# Package 'DiffCorr'

May 1, 2022

Type Package

Title Analyzing and Visualizing Differential Correlation Networks in Biological Data

Version 0.4.2

Date 2022-04-29

Maintainer Atsushi Fukushima <afukushima@gmail.com>

Depends pcaMethods, igraph, fdrtool, multtest

Description A method for identifying pattern changes between 2 experimental conditions in correlation networks (e.g., gene co-expression networks), which builds on a commonly used association measure, such as Pearson's correlation coefficient. This package includes functions to calculate correlation matrices for high-dimensional dataset and to test differential correlation, which means the changes in the correlation relationship among variables (e.g., genes and metabolites) between 2 experimental conditions.

License  $GPL (> 3)$ 

NeedsCompilation no

Repository CRAN

Date/Publication 2022-05-01 15:20:13 UTC

RoxygenNote 7.1.2

Author Atsushi Fukushima [aut, cre], Kozo Nishida [aut]

# R topics documented:

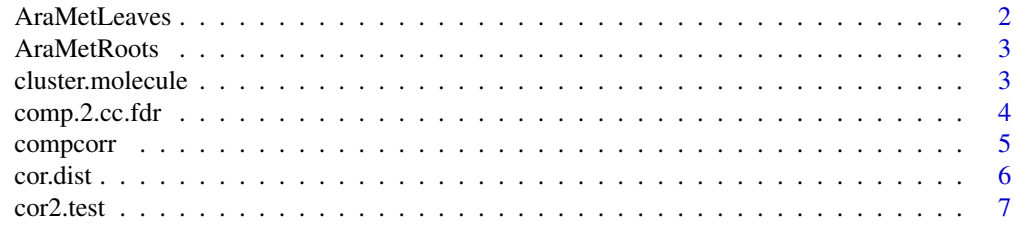

#### <span id="page-1-0"></span>2 **AraMetLeaves**

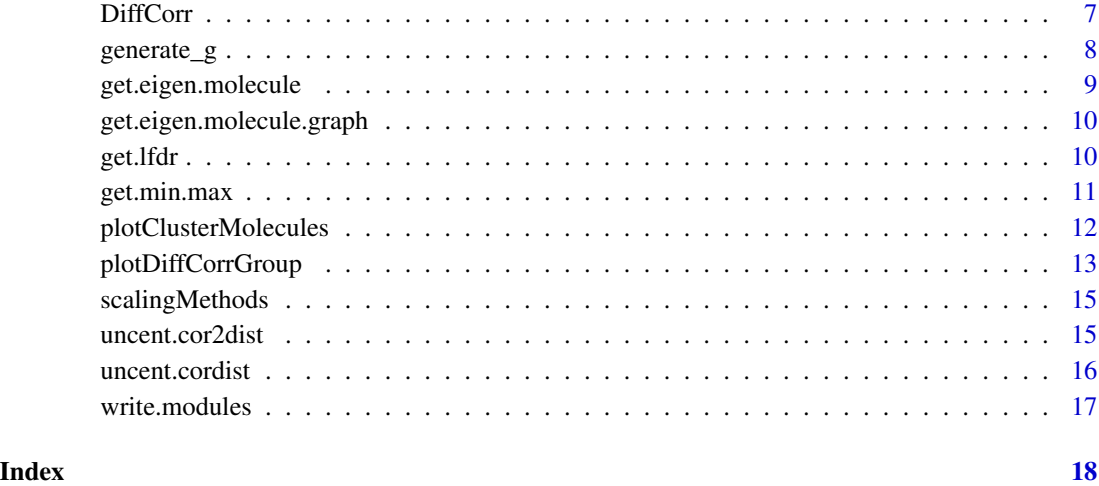

AraMetLeaves *A metabolite data set from Arabidopsis leaves by GC-TOF/MS*

#### Description

A metabolite data set. The Arabidopsis metabolome of the aerial regions of individual WT plants and the mto1 and tt4 mutants were analyzed by GC-TOF/MS.

#### Details

50 samples (WT,  $n = 17$ ; mto1,  $n = 13$ ; and tt4,  $n = 20$ , biological replicates).

A matrix containing 59 metabolites (rows) and 50 observations (columns).

MetaboLights accession no.: MTBLS40

For comparisons with data from roots (Fukushima et al. 2011) we selected 59 commonly-detected metabolites in both datasets using MetMask http://metmask.sourceforge.net.

#### Author(s)

Atsushi Fukushima

#### References

Miyako Kusano, Atsushi Fukushima et al. BMC Syst Biol 2007 1:53

<span id="page-2-0"></span>

# Description

A metabolite data set. The Arabidopsis metabolome of the roots of individual WT plants and the mto1 and tt4 mutants were analyzed by GC-TOF/MS.

#### Details

53 root samples (WT,  $n = 17$ ; mto1  $n = 16$ ; and tt4,  $n = 20$ , biological replicates).

A matrix containing 59 metabolites (rows) and 53 observations (columns).

MetaboLights accession no.: MTBLS45

For comparisons with data from aerial parts (Kusano, Fukushima et al. 2007) we selected 59 commonly-detected metabolites in both datasets using MetMask http://metmask.sourceforge.net.

#### Author(s)

Atsushi Fukushima

#### References

Atsushi Fukushima et al. BMC Syst Biol 2011 5:1.

cluster.molecule *Hierarchical clustering of molecules*

#### Description

Cluster molecules

#### Usage

```
cluster.molecule(
  data,
  method = "pearson",
  linkage = "average",
  absolute = FALSE
)
```
# <span id="page-3-0"></span>Arguments

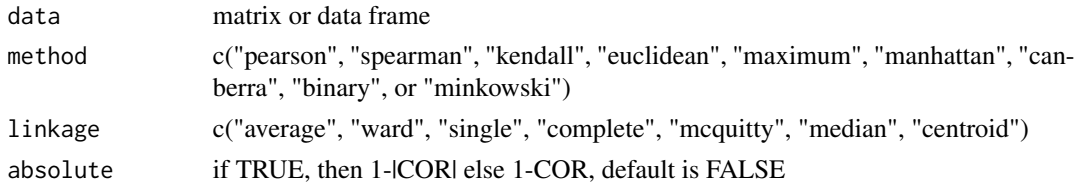

#### Value

an object of class 'hclust'

#### Author(s)

Atsushi Fukushima

#### Examples

```
cluster.molecule(as.matrix(t(iris[,1:4])), "pearson", "average")
```
comp.2.cc.fdr *Export differential correlations between two conditions*

#### Description

Export differential correlations of comparison of two correlation matrices

### Usage

```
comp.2.cc.fdr(
 output.file = "res.txt",
  data1,
 data2,
 method = "pearson",
 p.adjust.methods = "local",
  threshold = 0.05\mathcal{L}
```
#### Arguments

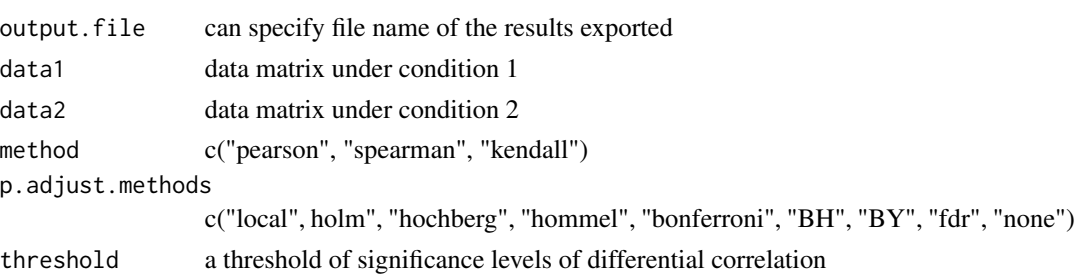

#### <span id="page-4-0"></span>compcorr 5

#### Value

a text file

#### Author(s)

Atsushi Fukushima

#### References

Fukushima, A. Gene (2013) 518, 209-214

#### Examples

```
## Not run:
data(AraMetRoots)
AraMetRoots[AraMetRoots==0] <- NA
AraMetRootsImp <- completeObs(pca(log2(AraMetRoots), nPcs=3, method="ppca"))
comp.2.cc.fdr(output.file="res.txt", AraMetRootsImp[,1:17], method="spearman",
              AraMetRootsImp[,18:37], threshold=0.05)
```
## End(Not run)

compcorr *Compare two correlation coefficients*

#### Description

Compare two correlation coefficients using Fisher's Z-transformation

#### Usage

compcorr(n1, r1, n2, r2)

## Arguments

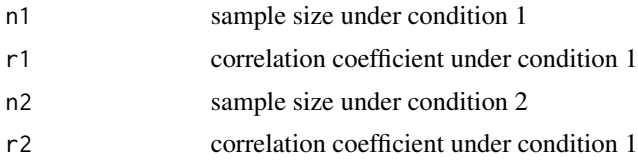

#### Value

list of result (diff and p-value)

#### Author(s)

Atsushi Fukushima

#### <span id="page-5-0"></span>References

http://www.fon.hum.uva.nl/Service/Statistics/Two\_Correlations.html http://support.sas.com/ctx/samples/index.jsp?sid=494 http://support.sas.com/ctx/samples/index.jsp?sid=494

#### Examples

compcorr(10, 0.1, 10, 0.9)

cor.dist *Additional distance functions correlation distance (1-r)*

#### Description

Additional distance functions Correlation distance (1-r)

#### Usage

```
cor.dist(data, methods = "pearson", absolute = FALSE)
```
#### Arguments

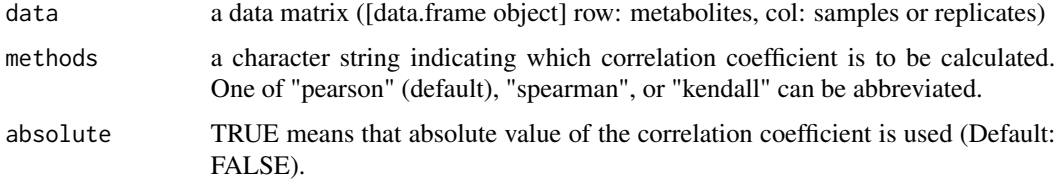

#### Details

These functions were originally from 'hybridHclust' package. We modified the functions slightly. See also the reference manual in detail.

### Value

the resulting correlation matrix

### Author(s)

Atsushi Fukushima

#### Examples

cor.dist(as.matrix(t(iris[,1:4])))

<span id="page-6-0"></span>

#### Description

Correlation Test

# Usage

```
cor2.test(n, r, method = c("pearson", "kendall", "spearman"))
```
# Arguments

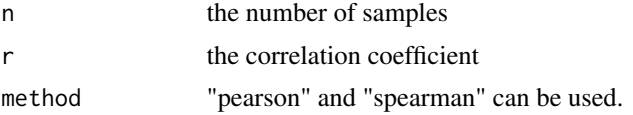

# Value

p-value

#### Author(s)

Atsushi Fukushima

#### References

http://aoki2.si.gunma-u.ac.jp/R/cor2.html

# Examples

cor2.test(30, 0.6)

DiffCorr *Differential correlations in omics datasets*

#### Description

Analyze and visualize differential correlations in biological networks

# <span id="page-7-0"></span>Details

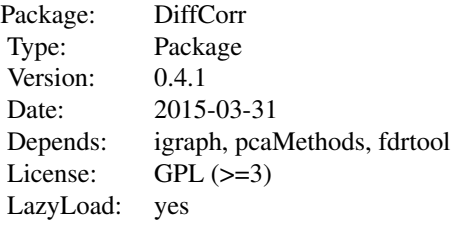

#### Author(s)

'

Atsushi Fukushima, Kozo Nishida

#### generate\_g *Generating graph from data matrix*

# Description

Generating graph from data matrix

#### Usage

```
generate_g(
 data,
 method = "pearson",
 cor.htm = 0.6,
 neg.flag = 1,node,col = "red",node.size = 7,
 edge.col = "blue",
 edge.width = 3)
```
#### Arguments

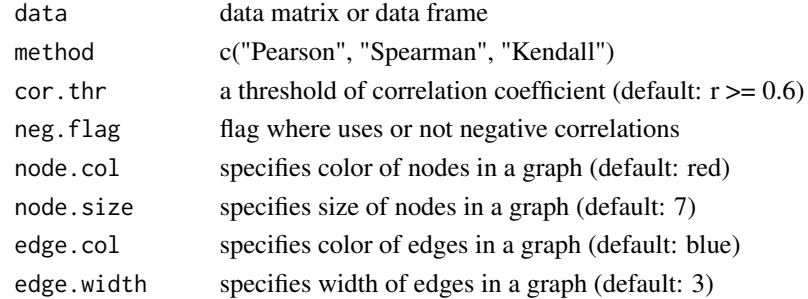

<span id="page-8-0"></span>get.eigen.molecule 9

## Value

igraph object

#### Author(s)

Atsushi Fukushima

# Examples

```
library(igraph)
mat <- matrix(runif(100), nr=10)
rownames(mat) <- as.character(1:10)
generate_g(mat)
```
get.eigen.molecule *Get eigen molecule*

### Description

Get eigen molecule

#### Usage

```
get.eigen.molecule(data, groups, whichgroups = NULL, methods = "svd", n = 10)
```
# Arguments

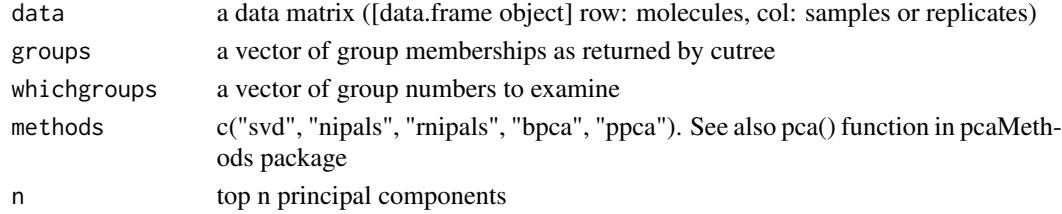

#### Value

the resulting vector.

#### Author(s)

Atsushi Fukushima

#### Examples

```
library(pcaMethods)
data(golub, package = "multtest")
hc.mol1 <- cluster.molecule(golub[1:100, 1:27], "pearson", "average")
g1 \leftarrow cutree(hc.mol1, h=0.6)
res1 <- get.eigen.molecule(golub[1:100,], g1)
```

```
get.eigen.molecule.graph
```
*Getting graph from eigengene module list*

#### Description

Getting graph from eigengene module list

#### Usage

get.eigen.molecule.graph(eigen.list, label = "Module")

#### Arguments

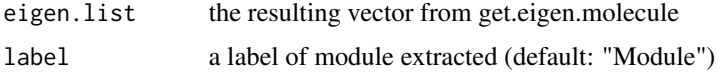

# Value

igraph object

#### Author(s)

Atsushi Fukushima

#### Examples

```
library(pcaMethods)
library(igraph)
data(golub, package = "multtest")
hc.mol1 <- cluster.molecule(golub[, 1:27], "pearson", "average")
g1 <- cutree(hc.mol1, h=0.4)
res1 <- get.eigen.molecule(golub, g1)
g1.eigen <- get.eigen.molecule.graph(res1)
```
get.lfdr *Getting local false discovery rate (lfdr)*

# Description

Getting local false discovery rate (lfdr) using 'fdrtool' package

#### Usage

get.lfdr(r)

#### <span id="page-10-0"></span>get.min.max 11

#### Arguments

r a vector of correlation coefficient under condition

#### Value

list of lfdr

# Author(s)

Atsushi Fukushima

#### References

Strimmer, K. Bioinformatics (2008) 24, 1461-1462

#### Examples

library("fdrtool") data(pvalues) get.lfdr(pvalues)

get.min.max *Get minimum and maximum*

#### Description

Get minimum and maximum

#### Usage

get.min.max(d)

#### Arguments

d data matrix or data frame

#### Value

list object of minimum value or maximum value in a data

#### Author(s)

Atsushi Fukushima

# Examples

get.min.max(iris[,1:2])

# <span id="page-11-0"></span>Description

Plot cluster molecules

# Usage

```
plotClusterMolecules(
  data,
  groups = NULL,
 group.no = NULL,
 title = NULL,
 ylim = NULL,
 order = NULL,
  scale.center = FALSE,
  scale.scale = FALSE,
 frame = "white",
 col = NULL,bottom.mar = 5,
 xlab = "Samples",
 ylab = "Relative abundance"
\mathcal{L}
```
#### Arguments

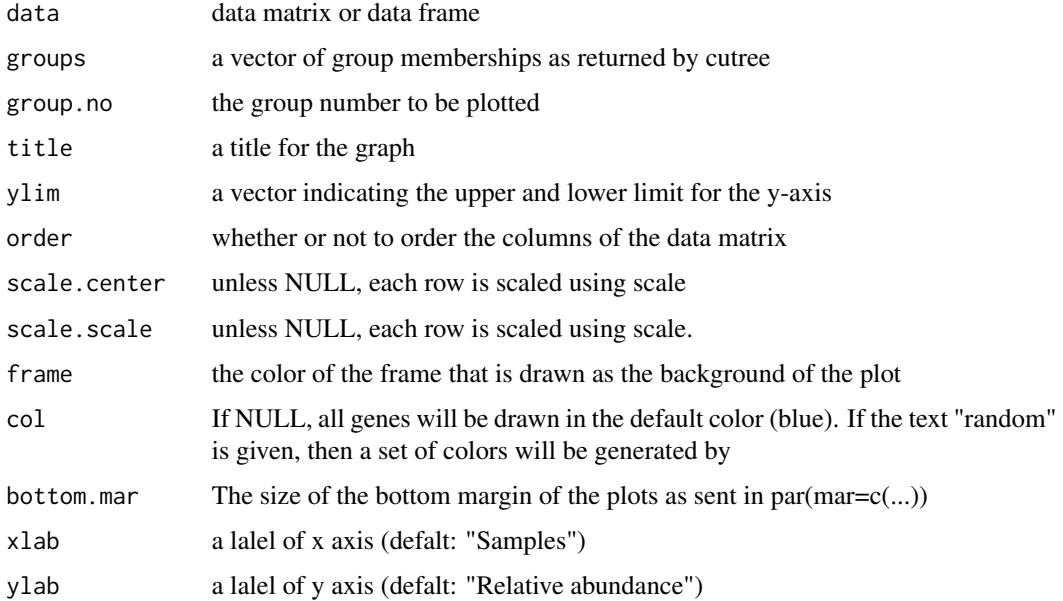

#### <span id="page-12-0"></span>plotDiffCorrGroup 13

## Value

a graph

# Author(s)

Atsushi Fukushima

### References

this function was originally from Watson M (2005) BMC Bioinformatics 7:509

#### Examples

```
library(pcaMethods)
data(golub, package = "multtest")
hc.mol1 <- cluster.molecule(golub[, 1:27], "pearson", "average")
g1 \leftarrow cutree(hc.mol1, h=0.4)
plotClusterMolecules(golub[,1:27], g1, 3)
```
plotDiffCorrGroup *Plot DiffCorr group*

#### Description

Plot DiffCorr group

#### Usage

```
plotDiffCorrGroup(
 data,
 groups1 = NULL,groups2 = NULL,group1.no = NULL,
 group2.no = NULL,
 g1,
 g2,
 g1.order = NULL,
 g2.order = NULL,
 title1 = NULL,
 title2 = NULL,
  ...
)
```
# Arguments

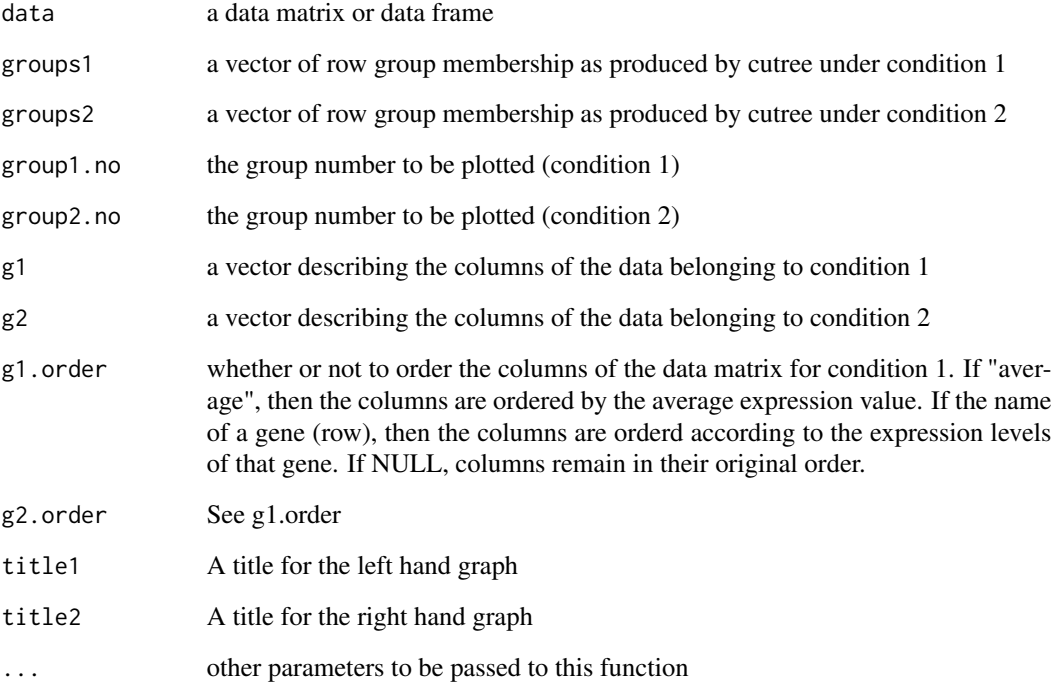

# Value

a graph

#### Author(s)

Atsushi Fukushima

#### Examples

```
library(pcaMethods)
data(golub, package = "multtest")
hc.mol1 <- cluster.molecule(golub[, 1:27], "pearson", "average")
hc.mol2 <- cluster.molecule(golub[, 28:38], "pearson", "average")
g1 \leftarrow cutree(hc.mol1, h=0.4)
g2 <- cutree(hc.mol2, h=0.4)
##
plotDiffCorrGroup(golub, g1, g2, 21, 24, 1:27, 28:38,
                   scale.center=TRUE, scale.scale=TRUE,
                   ylim=c(-5,5))
```
<span id="page-14-0"></span>scalingMethods *scalingMethods*

#### Description

The pre-treatment methods

#### Usage

```
scalingMethods(
 data,
 methods = c("auto", "range", "pareto", "vast", "level", "power")
)
```
#### Arguments

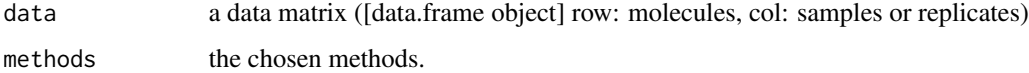

#### Value

the resulting data frame (or scaled data matrix)

#### Author(s)

Atsushi Fukushima

#### Examples

```
scalingMethods(iris[,1:4], "level")
```
uncent.cor2dist *Additional distance functions correlation distance (uncentered)*

#### Description

Additional distance functions correlation distance (uncentered)

#### Usage

```
uncent.cor2dist(data, i, absolute = FALSE)
```
#### <span id="page-15-0"></span>Arguments

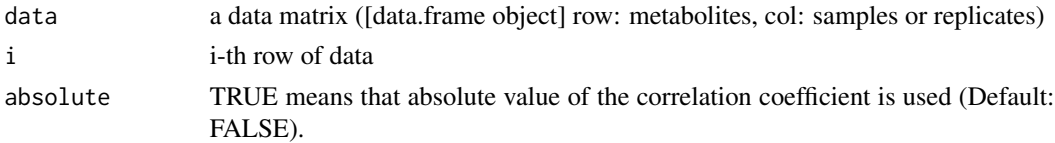

#### Details

These functions were originally from 'hybridHclust' package. We modified the functions slightly. See also the reference manual in detail.

#### Value

the resulting correlation matrix

### Author(s)

Atsushi Fukushima

#### Examples

```
uncent.cor2dist(as.matrix(t(iris[,1:4])), 1) ## NOT RUN!
```
uncent.cordist *Calculating all pairwise distances using correlation distance*

#### Description

Calculating all pairwise distances using correlation distance

# Usage

```
uncent.cordist(data, absolute = FALSE)
```
#### Arguments

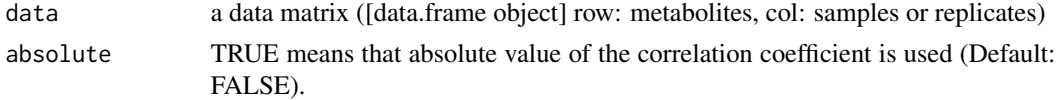

# Details

These functions were originally from 'hybridHclust' package. We modified the functions slightly. See also the reference manual in detail.

#### Value

the resulting correlation matrix

#### <span id="page-16-0"></span>write.modules 17

#### Author(s)

Atsushi Fukushima

#### Examples

```
uncent.cordist(as.matrix(t(iris[,1:4]))) ## NOT RUN!
```
write.modules *Writing modules into a text file*

#### Description

Writing modules into a text file

#### Usage

```
write.modules(cutree.res, mod.list, outfile = "module_list.txt")
```
#### Arguments

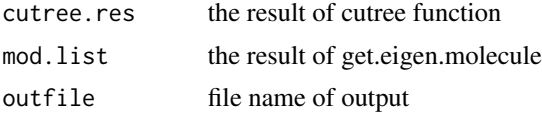

# Value

a text file

#### Author(s)

Atsushi Fukushima

#### Examples

```
## Not run:
data(golub, package = "multtest")
hc.mol1 <- cluster.molecule(golub[, 1:27], "pearson", "average")
g1 <- cutree(hc.mol1, h=0.4)
res1 <- get.eigen.molecule(golub, g1)
write.modules(g1, res1)
```
## End(Not run)

# <span id="page-17-0"></span>Index

∗ datasets AraMetLeaves, [2](#page-1-0) AraMetRoots, [3](#page-2-0) AraMetLeaves, [2](#page-1-0) AraMetRoots, [3](#page-2-0) cluster.molecule, [3](#page-2-0) comp.2.cc.fdr, [4](#page-3-0) compcorr, [5](#page-4-0) cor.dist, [6](#page-5-0) cor2.test, [7](#page-6-0) DiffCorr, [7](#page-6-0) generate\_g, [8](#page-7-0) get.eigen.molecule, [9](#page-8-0) get.eigen.molecule.graph, [10](#page-9-0) get.lfdr, [10](#page-9-0) get.min.max, [11](#page-10-0) plotClusterMolecules, [12](#page-11-0) plotDiffCorrGroup, [13](#page-12-0) scalingMethods, [15](#page-14-0)

uncent.cor2dist, [15](#page-14-0) uncent.cordist, [16](#page-15-0)

write.modules, [17](#page-16-0)